## Package 'DGM'

February 22, 2018

Version 1.7.2

Date 2018-02-22

Title Dynamic Graphical Models

Author Simon Schwab <schw4b@gmail.com>, Ruth Harbord <r.harbord@warwick.ac.uk>, Lilia Costa <liliacosta@ufba.br>, Thomas Nichols <t.e.nichols@warwick.ac.uk>

Maintainer Simon Schwab <schw4b@gmail.com>

**Depends**  $R (= 3.2.0)$ 

**Imports** Rcpp ( $> = 0.11.0$ ), data.table ( $> = 1.10.0$ ), reshape2 ( $> = 1.4.2$ ),  $ggplot2 (= 2.2.1)$ 

LinkingTo Rcpp, RcppArmadillo

Suggests testthat

Description Dynamic graphical models for multivariate time series data to estimate directed dynamic networks in functional magnetic resonance imaging (fMRI), see Schwab et al. (2017) <doi:10.1101/198887>.

License GPL-3

URL <https://github.com/schw4b/DGM>

BugReports <https://github.com/schw4b/DGM/issues>

RoxygenNote 6.0.1

NeedsCompilation yes

Repository CRAN

Date/Publication 2018-02-22 11:42:19 UTC

## R topics documented:

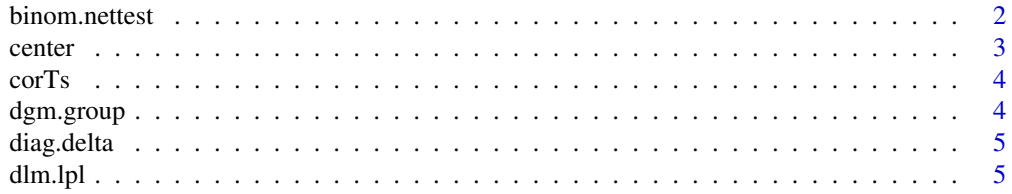

<span id="page-1-0"></span>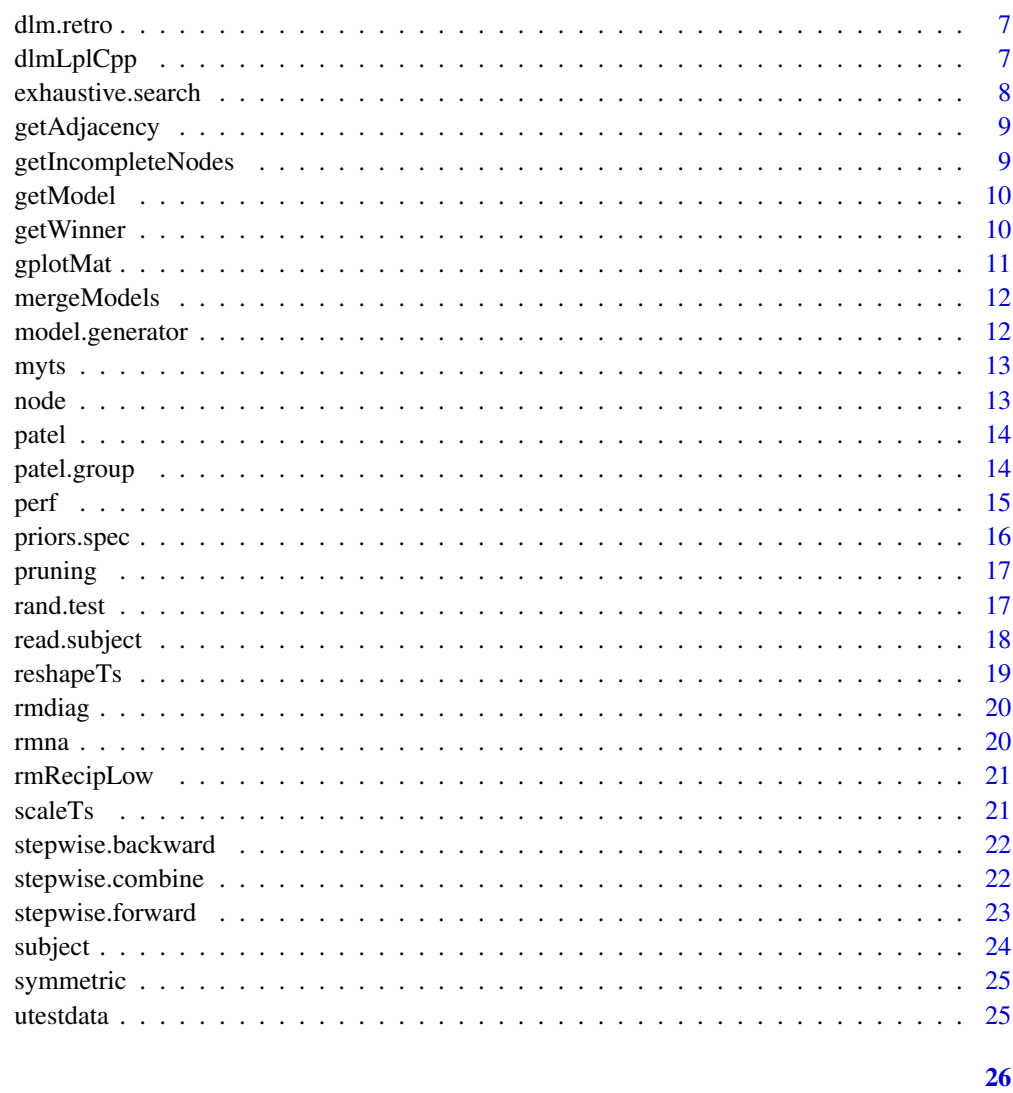

## **Index**

binom.nettest

Performes a binomial test with FDR correction for network edge occurrence.

## **Description**

Performes a binomial test with FDR correction for network edge occurrence.

## **Usage**

```
binom.nettest(adj, alter = "two.sided", fdr = 0.05)
```
#### <span id="page-2-0"></span>center 3

#### Arguments

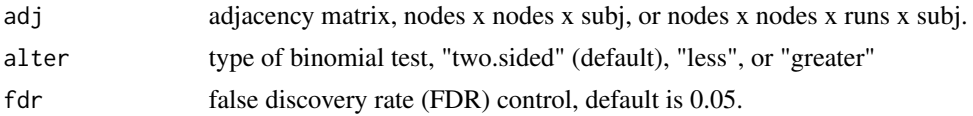

#### Value

store list with results.

#### Examples

```
# Generate some sample binary 5-node network structures for N=20, then perform
# significance testing.
N=20
x = rmdiag(array(rbinom(n=5*5*N, size=1, prob=0.10), dim=c(5,5,N)))
x[1,2,2:N]=1; x[2,3,seq(1,N,2)]=1 # add some consitent edges
A = apply(x, c(1,2), mean)l = binom.nettest(x)
```
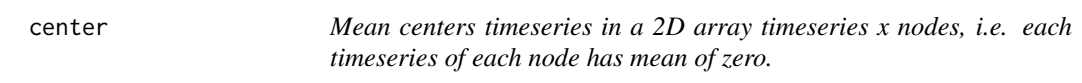

## Description

Mean centers timeseries in a 2D array timeseries x nodes, i.e. each timeseries of each node has mean of zero.

#### Usage

center(X)

## Arguments

X 2D array with dimensions timeseries x nodes.

## Value

M 2D array.

```
data("utestdata")
myts=center(myts)
```
<span id="page-3-0"></span>

Mean correlation of time series across subjects.

#### Usage

corTs(ts)

#### Arguments

ts a 3D time series time series x nodes x subjects.

#### Value

M correlation matrix.

#### Examples

```
# create some sample data with 200 samples,
# 5 nodes, and 2 subjects
ts = array(rnorm(200*5*2), dim=c(200,5,2))M = corTs(ts)
```
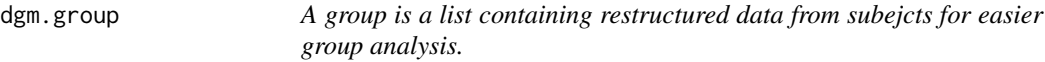

#### Description

A group is a list containing restructured data from subejcts for easier group analysis.

#### Usage

```
dgm.group(subj)
```
## Arguments

subj a list of subjects.

## Value

group a list.

#### <span id="page-4-0"></span>diag.delta 5

#### Examples

```
# create some sample data with 200 samples,
# 3 nodes, and 2 subjects
ts = array(rnorm(200*3*2), dim=c(200,3,2))mysubs=list()
mysubs[[1]]=subject(ts[,,1])
mysubs[[2]]=subject(ts[,,2])
g=dgm.group(mysubs)
```
diag.delta *Quick diagnostics on delta.*

#### Description

Quick diagnostics on delta.

#### Usage

diag.delta(path, id, nodes)

#### Arguments

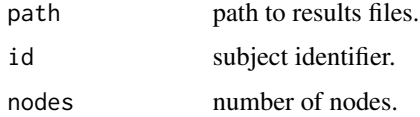

#### Value

x array node model's delta

<span id="page-4-1"></span>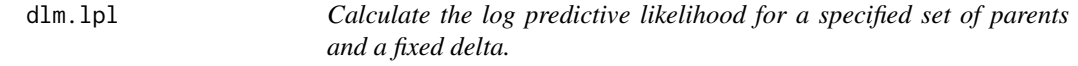

#### Description

Calculate the log predictive likelihood for a specified set of parents and a fixed delta.

## Usage

```
dlm.lpl(Yt, Ft, delta, priors = priors.spec())
```
## Arguments

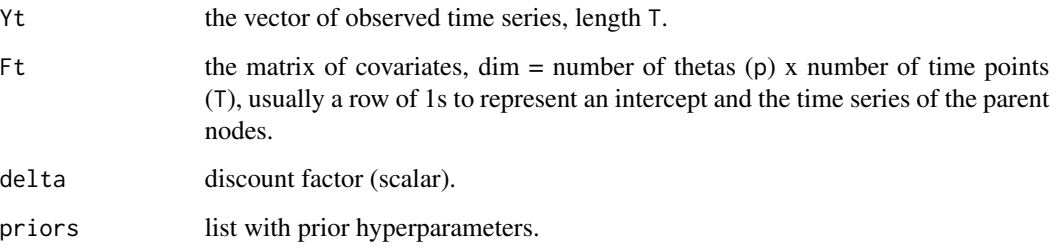

## Value

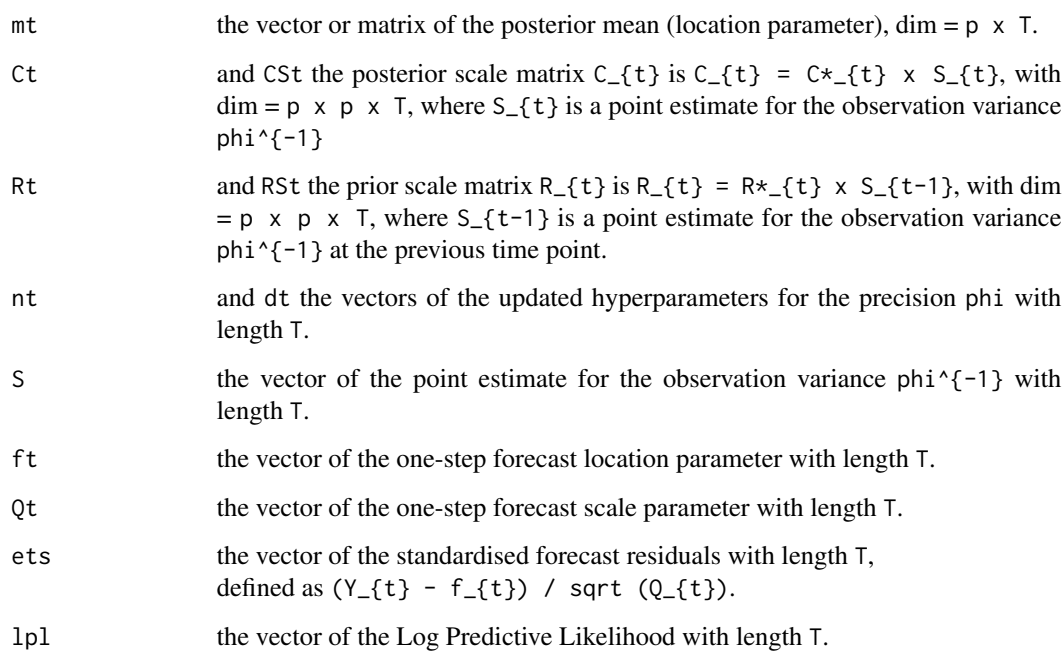

## References

West, M. & Harrison, J., 1997. Bayesian Forecasting and Dynamic Models. Springer New York.

## Examples

data("utestdata")  $Yt = myts[, 1]$  $Ft = t(\text{cbind}(1, \text{myts}[, 2:5]))$ m = dlm.lpl(Yt, Ft, 0.7)

<span id="page-6-0"></span>dlm.retro *Calculate the location and scale parameters for the time-varying coefficients given all the observations. West, M. & Harrison, J., 1997. Bayesian Forecasting and Dynamic Models. Springer New York.*

#### Description

Calculate the location and scale parameters for the time-varying coefficients given all the observations. West, M. & Harrison, J., 1997. Bayesian Forecasting and Dynamic Models. Springer New York.

#### Usage

dlm.retro(mt, CSt, RSt, nt, dt)

#### Arguments

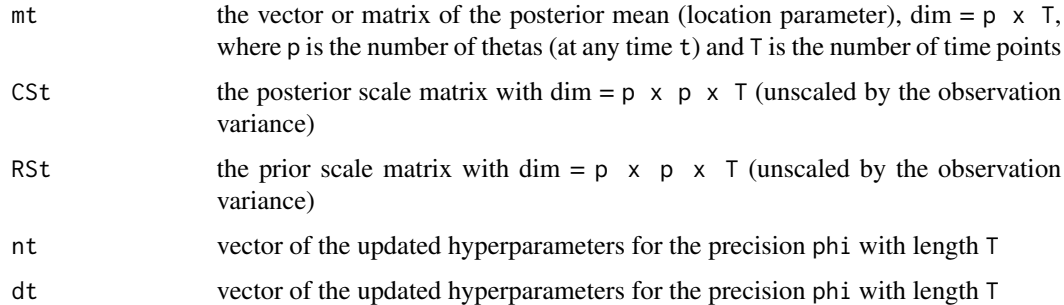

#### Value

smt = the location parameter of the retrospective distribution with dimension  $p \times T$  sCt = the scale matrix of the retrospective distribution with dimension  $p \times p \times T$ 

dlmLplCpp *C++ implementation of the dlm.lpl*

#### Description

C++ implementation of the dlm.lpl

#### Usage

```
dlmLplCpp(Yt_, Ft_, delta, m0_, CS0_, n0, d0)
```
#### <span id="page-7-0"></span>Arguments

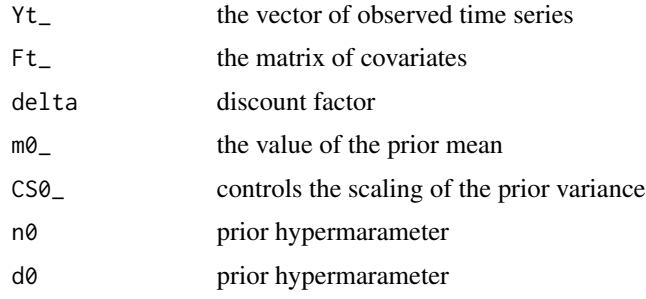

<span id="page-7-1"></span>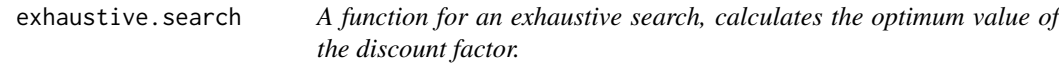

#### Description

A function for an exhaustive search, calculates the optimum value of the discount factor.

#### Usage

```
exhaustive.search(Data, node, nbf = 15, delta = seq(0.5, 1, 0.01),
 cpp = TRUE, priors = priors.spec())
```
#### Arguments

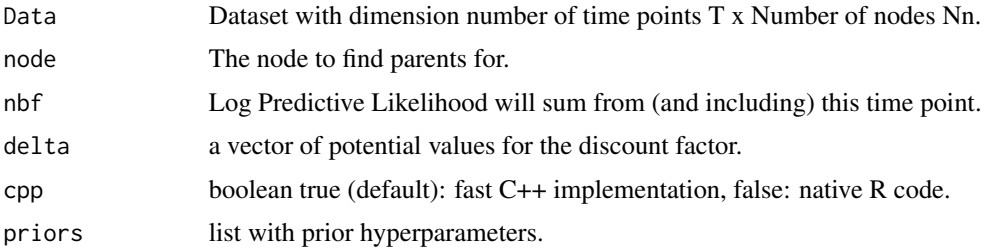

## Value

model.store a matrix with the model, LPL and chosen discount factor for all possible models. runtime an estimate of the run time of the function, using proc.time().

```
data("utestdata")
result=exhaustive.search(myts,3)
```
<span id="page-8-0"></span>

Get adjacency and associated likelihoods (LPL) and disount factros (df) of winning models.

#### Usage

```
getAdjacency(winner, nodes)
```
## Arguments

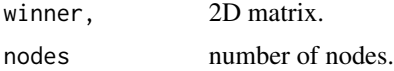

#### Value

adj, 2D adjacency matrix.

getIncompleteNodes *Checks results and returns job number for incomplete nodes.*

## Description

Checks results and returns job number for incomplete nodes.

#### Usage

```
getIncompleteNodes(path, ids, Nr, Nn)
```
## Arguments

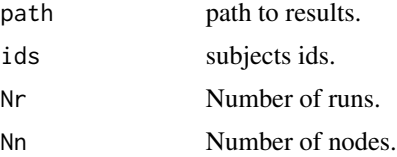

#### Value

jobs job numbers

<span id="page-9-0"></span>

Get specific parent model from all models.

## Usage

```
getModel(models, parents)
```
## Arguments

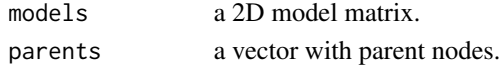

#### Value

mod specific parent model.

#### Examples

```
data("utestdata")
r=exhaustive.search(myts,3)
# get model with parents 1, 2, and 4.
m=getModel(r$model.store,c(1,2,4))
```
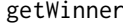

r Get winner network by maximazing log predictive likelihood (LPL) *from a set of models.*

#### Description

Get winner network by maximazing log predictive likelihood (LPL) from a set of models.

#### Usage

```
getWinner(models, nodes)
```
## Arguments

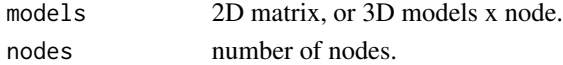

#### Value

winner array with highest scored model(s).

<span id="page-10-0"></span>

Plots network as adjacency matrix.

#### Usage

```
gplotMat(adj, title = NULL, colMapLabel = NULL, hasColMap = NULL,
  \lim = c(0, 1), gradient = c("white", "orange", "red"),
  nodeLabels = waiver(), axisTextSize = 12, xAngle = 0,
  titleTextSize = 12, barWidth = 1, textSize = 12)
```
#### Arguments

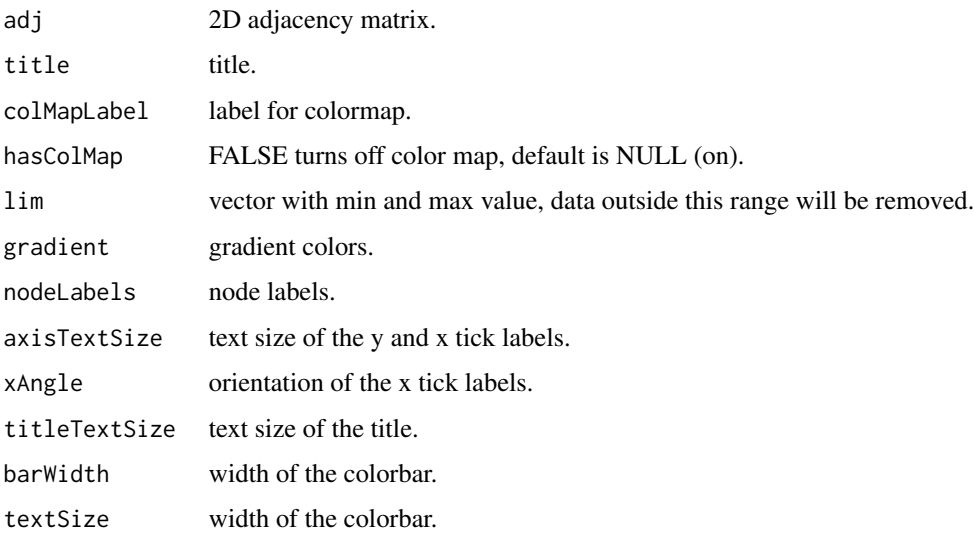

```
# Generate some sample binary 5-node network structures for N=20, then compute
# proportion at each edge
N=20
x = array(rbinom(n=5*5*N, size=1, prob=0.30), dim=c(5,5,N))A = apply(x, c(1,2), mean)gplotMat(A, title = "network", colMapLabel = '%', barWidth = 0.3)
```
<span id="page-11-0"></span>

Merges forward and backward model store.

#### Usage

mergeModels(fw, bw)

#### Arguments

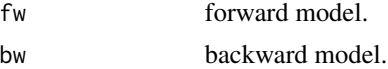

## Value

m model store.

model.generator *A function to generate all the possible models.*

#### Description

A function to generate all the possible models.

#### Usage

```
model.generator(Nn, node)
```
#### Arguments

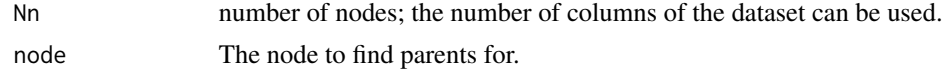

#### Value

output.model = a matrix with dimensions (Nn-1) x number of models, where number of models =  $2^{\wedge}$ (Nn-1).

#### Examples

m=model.generator(5,1)

<span id="page-12-0"></span>

Simulation 22 5 node net from Smith et al. 2011 (only first subject).

<span id="page-12-1"></span>node *Runs exhaustive search on a single node and saves results in txt file.*

#### Description

Runs exhaustive search on a single node and saves results in txt file.

#### Usage

```
node(X, n, id = NULL, nbf = 15, delta = seq(0.5, 1, 0.01), cpp = TRUE,priors = priors.spec(), path = getwd(), method = "exhaustive")
```
#### Arguments

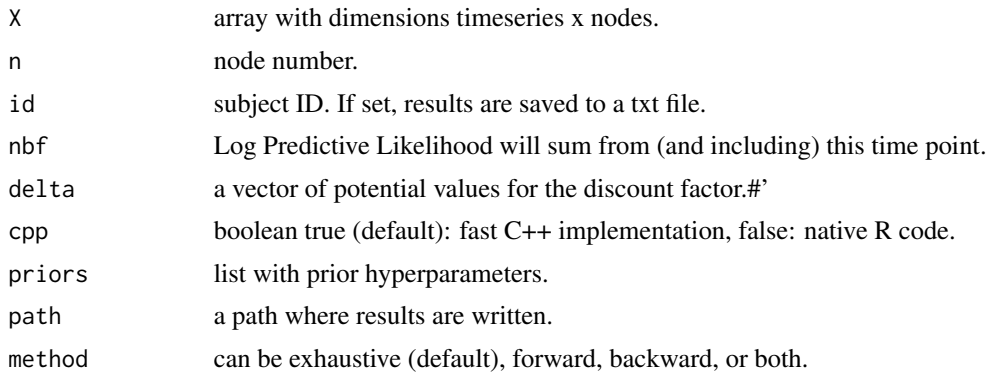

### Value

store list with results.

```
data("utestdata")
m=node(myts, 3, id="SUB001_5nodes")
```
<span id="page-13-0"></span>patel *Patel.*

#### Description

Patel.

## Usage

```
patch(X, lower = 0.1, upper = 0.9, bin = 0.75, TK = 0, TT = 0)
```
## Arguments

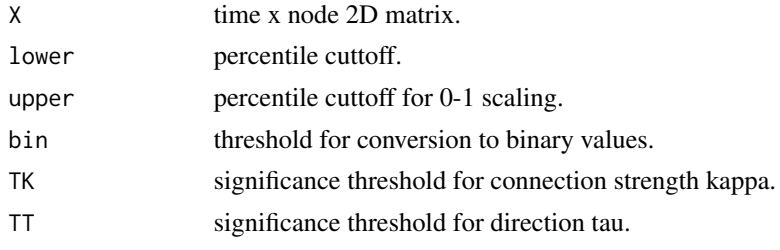

## Value

PT list with strengths kappa, direction tau, and net structure.

## Examples

```
# Generate some sample data
x=array(rnorm(200*5), dim=c(200,5))
p=patel(x)
```
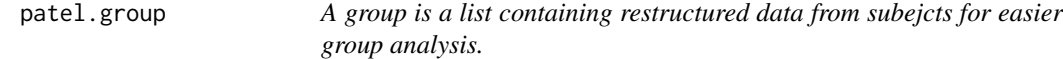

#### Description

A group is a list containing restructured data from subejcts for easier group analysis.

#### Usage

patel.group(subj)

#### Arguments

subj a list of subjects.

#### <span id="page-14-0"></span>perf and the set of the set of the set of the set of the set of the set of the set of the set of the set of the set of the set of the set of the set of the set of the set of the set of the set of the set of the set of the

## Value

group a list.

## Examples

```
# create some sample data with 200 samples,
# 3 nodes, and 2 subjects
ts = array(rnorm(200*3*2), dim=c(200,3,2))
mysubs=list()
mysubs[[1]]=patel(ts[,,1])
mysubs[[2]]=patel(ts[,,2])
g=patel.group(mysubs)
```
perf *Performance of estimates, such as sensitivity, specificity, and more.*

#### Description

Performance of estimates, such as sensitivity, specificity, and more.

#### Usage

perf(x, true)

#### Arguments

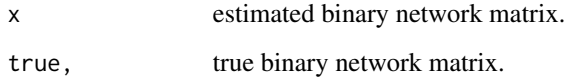

#### Value

p list with results.

```
trueNet=matrix(c(0,0,0,1,0,0,0,1,0),3,3)
am=matrix(c(0,0,0,1,0,1,0,1,0),3,3)
p=perf(am, trueNet)
```
<span id="page-15-0"></span>

Specify the priors. Without inputs, defaults will be used.

#### Usage

priors.spec(m $\theta = 0$ , CS $\theta = 3$ , n $\theta = 0.001$ , d $\theta = 0.001$ )

#### Arguments

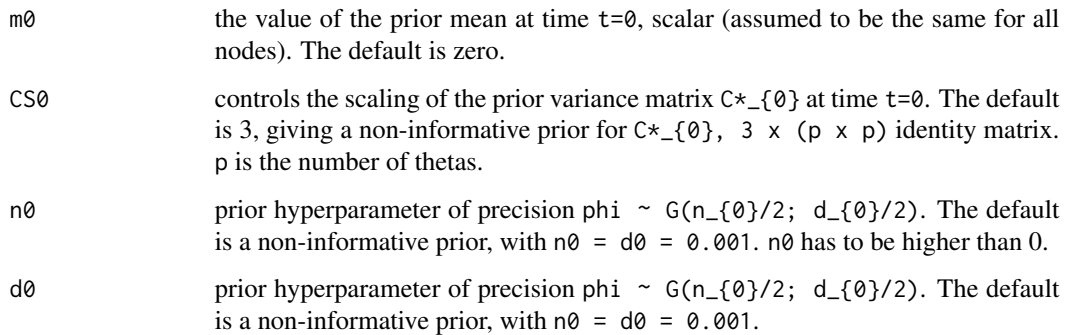

## Details

At time t=0, (theta\_{0} | D\_{0}, phi) ~  $N(m_{2}^{0}), C*_{2}^{0} \times p_{1}^{0}$  x phi^{-1}), where D\_{0} denotes the set of initial information.

#### Value

priors a list with the prior hyperparameters. Relevant to [dlm.lpl,](#page-4-1) [exhaustive.search,](#page-7-1) [node,](#page-12-1) [subject](#page-23-1).

#### References

West, M. & Harrison, J., 1997. Bayesian Forecasting and Dynamic Models. Springer New York.

```
pr=priors.spec()
pr=priors.spec(n0=0.002)
```
<span id="page-16-0"></span>

Get pruned adjacency network.

#### Usage

pruning(adj, models, winner, e = 20)

#### Arguments

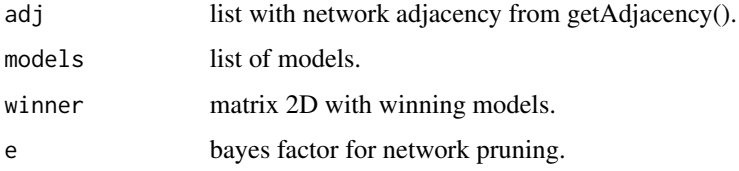

#### Value

thr list with pruned network adjacency.

#### Examples

```
data("utestdata")
# select only 3-nodes to speed-up this example
sub=subject(myts[,1:3])
p=pruning(sub$adj, sub$models, sub$winner)
```
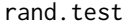

Randomization test for Patel's kappa. Creates a distribution of values *kappa under the null hypothesis.*

#### Description

Randomization test for Patel's kappa. Creates a distribution of values kappa under the null hypothesis.

#### Usage

rand.test(X, alpha =  $0.05$ , K = 1000)

<span id="page-17-0"></span>18 read.subject

#### Arguments

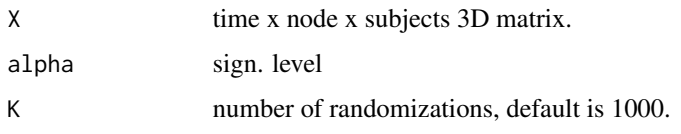

#### Value

stat lower and upper significance thresholds.

#### Examples

```
# create some sample data with 200 samples,
# 3 nodes, and 2 subjects
ts = array(rnorm(200*3*5), dim=c(200,3,5))mysubs=list()
mysubs[[1]]=patel(ts[,,1])
mysubs[[2]]=patel(ts[,,2])
mysubs[[3]]=patel(ts[,,3])
mysubs[[4]]=patel(ts[,,4])
mysubs[[5]]=patel(ts[,,5])
g=patel.group(mysubs)
r=rand.test(rmdiag(g$kappa), K=100)
```
read.subject *Reads single subject's network from txt files.*

#### Description

Reads single subject's network from txt files.

#### Usage

```
read.subject(path, id, nodes)
```
#### Arguments

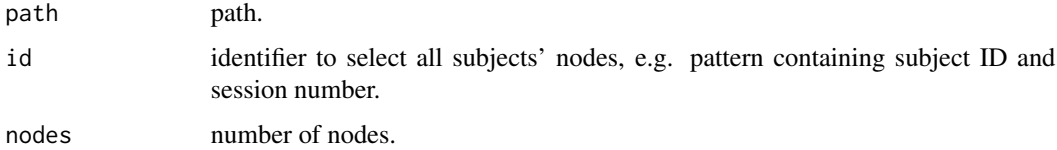

#### Value

store list with results.

#### <span id="page-18-0"></span>reshapeTs and the state of the state of the state of the state of the state of the state of the state of the state of the state of the state of the state of the state of the state of the state of the state of the state of

## Examples

```
read.subject(path='~/myData', id='ID00012', nodes=5)
```
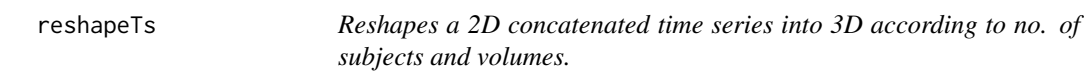

#### Description

Reshapes a 2D concatenated time series into 3D according to no. of subjects and volumes.

#### Usage

reshapeTs(ts, N, V)

### Arguments

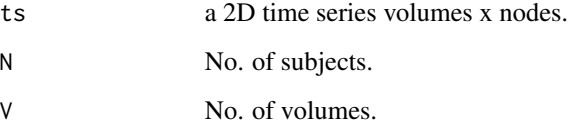

#### Value

M 3D matrix, time series x nodes x subjects.

```
# Let's say subjects are concatenated in a 2D matrix
# (samples x nodes), with each having 200 samples.
# generate some sample data
N=20
Nn=5
x = array(rnorm(200*N*Nn), dim=c(200*N, Nn))ts = reshapeTs(x, N, 200)
```
<span id="page-19-0"></span>

Removes diagonal of NA's from matrix.

#### Usage

rmdiag(M)

#### Arguments

M Matrix

### Value

matrix with diagonal of 0's.

#### Examples

M=array(rnorm(3\*3), dim=c(3,3)) M[as.logical(diag(3))] = NA M=rmna(M)

#### rmna *Removes NAs from matrix.*

#### Description

Removes NAs from matrix.

#### Usage

rmna(M)

#### Arguments

M Matrix

#### Value

matrix with NAs removed.

#### Examples

M=array(NA, dim=c(3,3)) M[1,2]=0.9 M=rmna(M)

<span id="page-20-0"></span>

Removes reciprocal connections in the lower diagnoal of the network matrix.

#### Usage

rmRecipLow(M)

#### Arguments

M adjacency matrix

#### Value

M adjacency matrix without reciprocal connections.

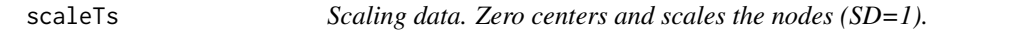

## Description

Scaling data. Zero centers and scales the nodes (SD=1).

#### Usage

scaleTs(X)

#### Arguments

X time x node 2D matrix, or 3D with subjects as the 3rd dimension.

#### Value

S centered and scaled matrix.

```
# create some sample data
ts = array(rnorm(200*5, mean=5, sd=10), dim=c(200,5))ts = scaleTs(ts)
```
<span id="page-21-0"></span>stepwise.backward *Stepise backward non-exhaustive greedy search, calculates the optimum value of the discount factor.*

## Description

Stepise backward non-exhaustive greedy search, calculates the optimum value of the discount factor.

#### Usage

```
stepwise.backward(Data, node, nbf = 15, delta = seq(0.5, 1, 0.01),
 max.break = TRUE, priors = priors.spec())
```
#### Arguments

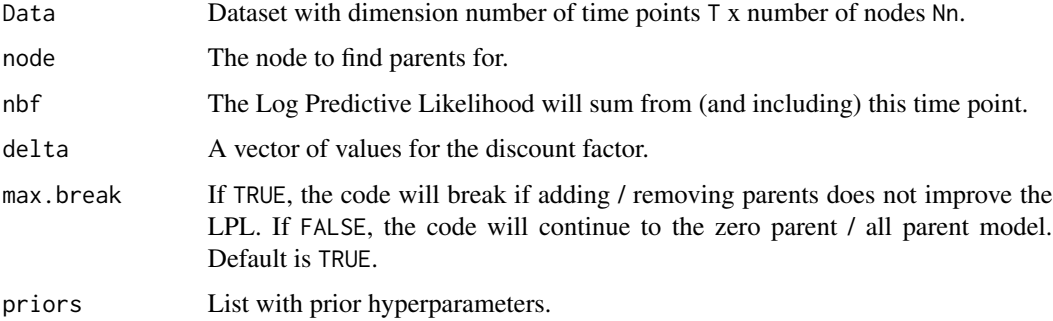

#### Value

model.store The parents, LPL and chosen discount factor for the subset of models scored using this method.

stepwise.combine *Stepise combine*

## Description

Stepise combine

#### Usage

```
stepwise.combine(Data, node, nbf = 15, delta = seq(0.5, 1, 0.01),
 max.break = TRUE, priors = priors.spec())
```
#### <span id="page-22-0"></span>stepwise.forward 23

## Arguments

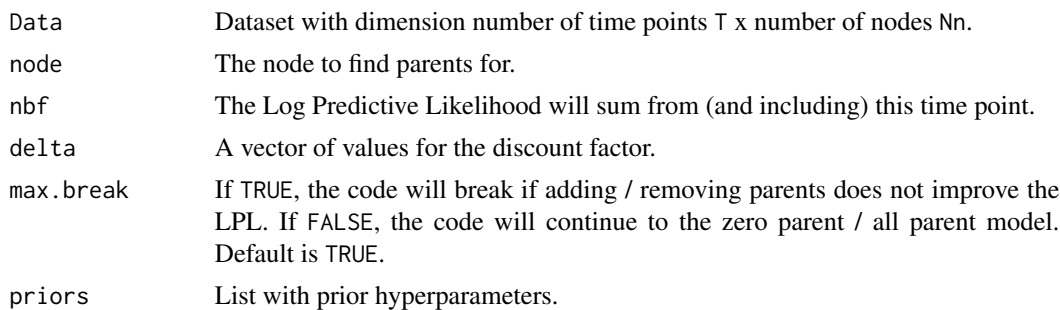

#### Value

model.store The parents, LPL and chosen discount factor for the subset of models scored using this method.

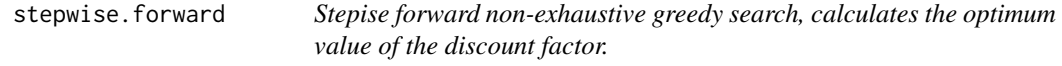

#### Description

Stepise forward non-exhaustive greedy search, calculates the optimum value of the discount factor.

#### Usage

```
stepwise.forward(Data, node, nbf = 15, delta = seq(0.5, 1, 0.01),
 max.break = TRUE, priors = priors.spec())
```
#### Arguments

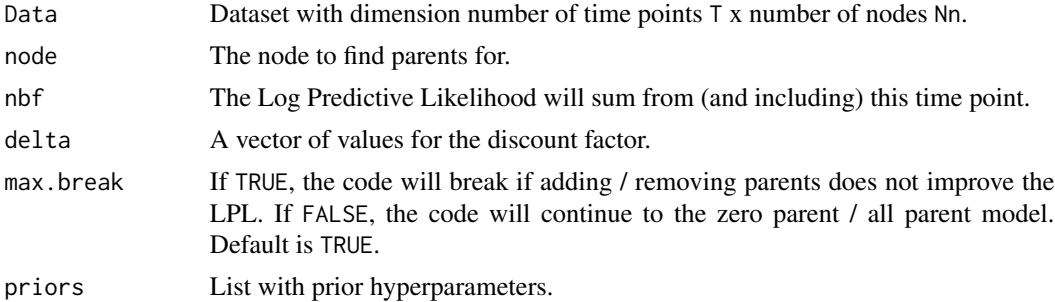

#### Value

model.store The parents, LPL and chosen discount factor for the subset of models scored using this method.

<span id="page-23-1"></span><span id="page-23-0"></span>

Estimate subject's full network: runs exhaustive search on very node.

#### Usage

```
subject(X, id = NULL, nbf = 15, delta = seq(0.5, 1, 0.01), cpp = TRUE,
 priors = priors.spec(), path = getwd(), method = "exhaustive")
```
## Arguments

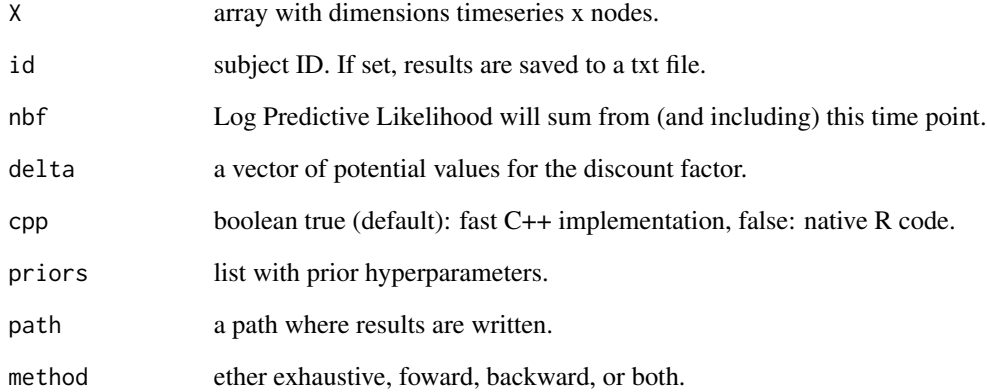

#### Value

store list with results.

```
data("utestdata")
# select only 3-nodes to speed-up this example
sub=subject(myts[,1:3])
sub=subject(myts[,1:3], method="both")
```
<span id="page-24-0"></span>symmetric *Turns asymetric network into an symmetric network. Helper function to determine the detection of a connection while ignoring directionality.*

#### Description

Turns asymetric network into an symmetric network. Helper function to determine the detection of a connection while ignoring directionality.

#### Usage

symmetric(M)

#### Arguments

M 3D matrix nodes x nodes x subjects

#### Value

3D matrix nodes x nodes x subjects

#### Examples

M=array(NA, dim=c(3,3,2)) M[,,1]=matrix(c(0,0,0,1,0,0,0,1,0),3,3) M[,,2]=matrix(c(0,0,0,1,0,0,0,0,0),3,3) M\_=symmetric(M)

utestdata *Results from v.1.0 for unit tests.*

#### Description

Some LPL values (n2 parent of n1 Simulation 22) to test against.

# <span id="page-25-0"></span>Index

binom.nettest, [2](#page-1-0) center, [3](#page-2-0) corTs, [4](#page-3-0) dgm.group, [4](#page-3-0) diag.delta, [5](#page-4-0) dlm.lpl, [5,](#page-4-0) *[16](#page-15-0)* dlm.retro, [7](#page-6-0) dlmLplCpp, [7](#page-6-0) exhaustive.search, [8,](#page-7-0) *[16](#page-15-0)* getAdjacency, [9](#page-8-0) getIncompleteNodes, [9](#page-8-0) getModel, [10](#page-9-0) getWinner, [10](#page-9-0) gplotMat, [11](#page-10-0) mergeModels, [12](#page-11-0) model.generator, [12](#page-11-0) myts, [13](#page-12-0) node, [13,](#page-12-0) *[16](#page-15-0)* patel, [14](#page-13-0) patel.group, [14](#page-13-0) perf, [15](#page-14-0) priors.spec, [16](#page-15-0) pruning, [17](#page-16-0) rand.test, [17](#page-16-0) read.subject, [18](#page-17-0) reshapeTs, [19](#page-18-0) rmdiag, [20](#page-19-0) rmna, [20](#page-19-0) rmRecipLow, [21](#page-20-0) scaleTs, [21](#page-20-0) stepwise.backward, [22](#page-21-0) stepwise.combine, [22](#page-21-0)

stepwise.forward, [23](#page-22-0) subject, *[16](#page-15-0)*, [24](#page-23-0) symmetric, [25](#page-24-0)

utestdata, [25](#page-24-0)